CLIENT [CLNT (3)] OBJECT\_TYPE [NUMC (2)] RELTYPE [CHAR (6)] DIRECTION [CHAR (1)]

**CRMC\_IPM\_IRG\_RUL** CLIENT [CLNT (3)]

IRG\_RULE [CHAR (4)]

 $0.\overline{N}$ 

**COMC\_PRWB\_IL**

**T000** MANDT [CLNT (3)]  $\overline{0}$ ... $N$ 

## SAP ABAP table CRMC\_IPM\_IRG\_STP {IPM: Generation Step}

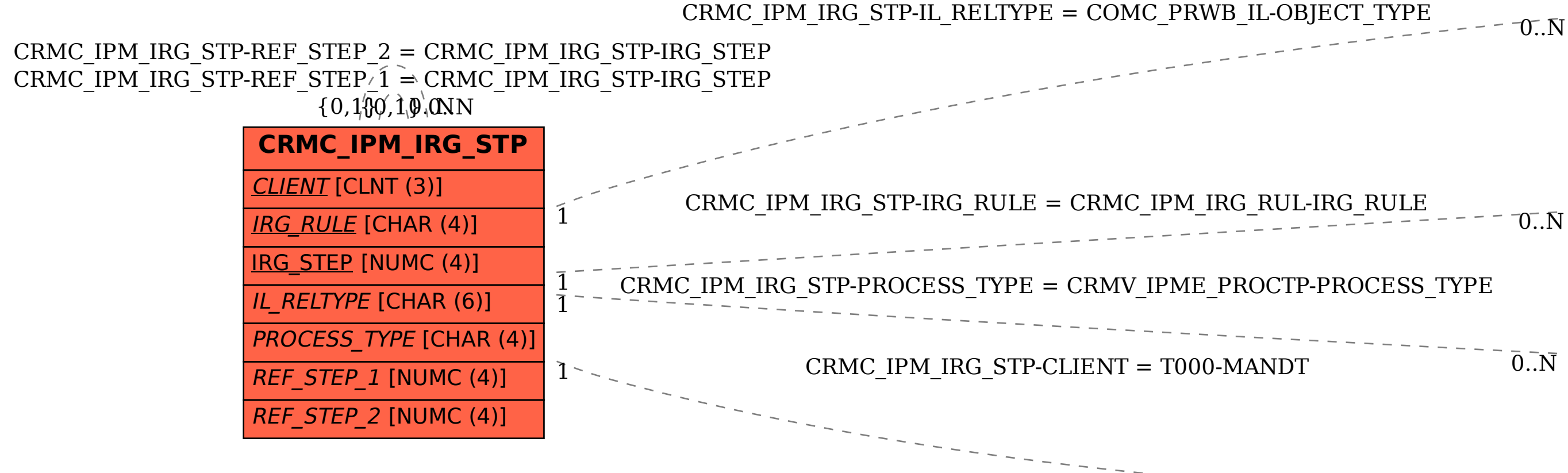

**CRMV\_IPME\_PROCTP**

 $CLIENT$  [CLNT (3)]

PROCESS TYPE [CHAR (4)]